## **Photoshop Software For Windows 8.1 64 Bit Free Download !!BETTER!!**

Installing and cracking Adobe Photoshop is simple and straightforward. First, you will need to download the software from the Adobe website. They have the latest version available for download. Then, you will need to install it on your computer and launch it. When it is launched, the software will begin to install itself. If there are any problems during the installation, just keep following the instructions until it is complete. Once the installation is complete, launch the software and log in for the first time. You will then need to locate the download that you saved earlier and crack it. You can crack it by using a crack for Photoshop or by using a keygen. After the crack or keygen is installed, you will need to launch the software and enter the serial number that you generated earlier. If there was no problem during the installation, you will be able to run the software and use it.

## [CLICK HERE](http://bestentrypoint.com/UGhvdG9zaG9wIDIwMjEgKFZlcnNpb24gMjIuMykUGh.groomers?ishield=bluebells&ZG93bmxvYWR8VEo5TkRKaU4zeDhNVFkzTWpVNU1qVTNOSHg4TWpVNU1IeDhLRTBwSUZkdmNtUndjbVZ6Y3lCYldFMU1VbEJESUZZeUlGQkVSbDA=secrets/slouchy/rite/)

But for a long time, the program didn't offer you much in the way of options beyond Lightroom's overwhelming options. Its numerous brushes, layers, and features were often inadequate or undependable and it took a fair amount of time to get familiar with their usability, to learn where and how to push them to their limits, and how to use them effectively. According to Serge Lang, software author and Photoshop expert, Adobe simply hadn't taken the time to create a true alternative to Lightroom for use on iOS. This could be because Lightroom had been doing so well on iOs, or because Photoshop is simply was aimed more at PC use. And now, with Lightroom 5, we're hoping to make the transition from first to third much smoother and just a bit easier. This is the first of the Lightroom 5 releases. The next will be the Lightroom 5 to Photoshop CC 2018 integration. That means you'll end up with one single version of Lightroom every version released from then on. The download is about 1.5 GB, which is smaller than the 2.0 GB version of Lightroom 4.5. And in fact, if you have the Dropbox app, it's a whopping 1.7 GB, so you aren't missing out much. I downloaded the Photoshop plugin for the latest version of the Apple iOS app—it updates the app itself as well as the program itself—and the new version sits happily on my iDevices. The download for Lightroom 5 is only about the same size as the plugin. Lightroom 5 is immediately available in English, French, German, Japanese, Korean, and Spanish. The language plugins are available as a free download for users who have downloaded the the update. The new design is available to all users of PC and MAC versions of Lightroom and Photoshop.

## **Download Photoshop 2021 (Version 22.3)Activation Key 2023**

As you might imagine, it takes time and energy to build the automation platform and the web

components. It led us to question the end-to-end automation timeline. We hoped that we could integrate with everyone in a short amount of time. We learned from this and put a lot of time and energy to make this happen. In practice, Photoshop's usage cases were very difficult to connect to the end-user workflow. We were only able to optimize much of the experience for web testers, whose time and disposition is usually focused on testing. If you're using a web style sheet, this means that the UI controls in Photoshop are resizable, designed for multiple browsers, and naturally responsive to the screen size, orientation adjustments, and whatever the user is using the app on. To save time, you can adjust the settings on your computer (known as in your *Preferences*) in advance to save time when you start Photoshop.Photoshop will save your preferences and settings automatically so you don't have to adjust them every time you load a new file, but if you prefer, you can change the default settings that every document opened will use. The key point here is that for extra options to exercise your main choice. For example, you have the option of creating multiple layers. In Photoshop, the layer gives you a place to store different pieces of a design. The most common way to put this in action is to have the design of one element on a layer, another on another, and so on. Once you know what you are looking for you can zoom in on that one part to find it. e3d0a04c9c

## **Photoshop 2021 (Version 22.3) Download Torrent (Activation Code) [Win/Mac] [32|64bit] 2022**

"Our conversation with creative professionals is clear: they want to share what they create across all of their devices," said Shantanu Narayen, Adobe president and CEO. "We're harnessing the power of AI to make that happen and bring the best of Photoshop to computing wherever users are—with greater ease, flexibility and power than ever before. We've re-architected a number of our flagship desktop applications to share 100-percent of Photoshop's content creation app's design and functional capabilities. We're delivering even more with features like Share for Review and the new Share Studio app for Creative Cloud. We make the most powerful images even more powerful—and make it easier to use in the real world." Share for Review is particularly helpful for working in teams. With the new service, you can collaborate with your team using a shared design file without switching apps. For example, when one team member creates a graphic, they can review that file on their desktop or on their iPad while continuing to work in Photoshop. The same file can be sent to a coworker to collaborate with on their phone, for example, and still view the same image. Share for Review makes Photoshop editing accessible to more people and more frequently, no matter the device. With Integrated Workflow, you can share and seamlessly switch between projects across any combination of Adobe apps. Whether you're working in Photoshop, InDesign, or Illustrator, you can move your design from one app to another to keep your workflow agile while working in multiple apps. If you plan to send a file to print, for example, you can keep working in Photoshop while your project is sent to the printer.

download cs5 photoshop free download cs6 photoshop free download cs4 photoshop free download cs5 photoshop free with crack download cs4 photoshop free full version download cs3 photoshop free download cs3 adobe photoshop free free download photoshop free for windows 10 free download photoshop free full version photoshop trial version download for windows 10

Both Mac and Windows Adobe Photoshop and Elements can be used on either Mac or Windows, however, the user interface is native to the Mac. Photoshop is Mac-only, and Photoshop Elements is available on both operating systems. The highly advanced digital imagery tools in Photoshop and Photoshop Elements are perfect for designing promotional products or any other visuals for your brand. They also offer sophisticated photo-editing features and physical and color adjustments. Face Detection, the tool that scans an image looking for facial features, is a radically advanced feature that lets you edit images of people easily. Photoshop also allows you to easily clone or resize digital photos to create new designs. You can also add brand imagery to other images, perfect for creating a design for on packaging. Adobe Photoshop and Photoshop Elements are valuable tools to use for design, and also for Photoshop brushes and layers. You can then compresses images, split and merge layers, and perfect the details in graphics. With tools like clone, brush and selection, it's easy to create original effects and designs. - A new target option in New lets you add an image (or any object) to a new document from the file panel. This feature is particularly handy if you want to copy and paste a static graphic to a new document. You can use the New target option to paste a picture, design element or page from another document or application. For roughly the past decade, Adobe has been slowing making the leap to move its entire operating environment to the cloud. To that end,, a new portable app called Adobe Cloud, will be available in beta this fall. It's basically a

collection of Adobe's desktop apps, now spooled to a server that runs all of the apps on your iOS or Android device while making them just a few taps away. This new Adobe Cloud app includes all of the functionality an entire suite of Photography, Graphics and Specialized apps for mobile device, including Photoshop, Lightroom and Adobe XD, which are going to be available as standalone apps in the future.

Many of the features of Elements have direct analogs in Photoshop. However, Photoshop Elements borrows even more from Photoshop than the table of Elements features indicates. Photoshop Elements borrows many of the features of the richer features of Photoshop. These include Smart Objects, layers, blemish removal, the image bin, and the open dialog box. Photoshop has a workflow which allows the user to quickly complete a project. You start with a blank canvas, and the software fills it with just the right tools. It guides you through a simple tutorial and lets you choose your own tools—all the while organizing your work and undoing your mistakes. Mobile Workflow enhancements let you publish your work online directly from the mobile device, and in some cases directly from the web browser. Photoshop's mobile workflow enhancements provide the ability to work on your image and publish a final image on your mobile device from the mobile device itself, on your computer, or on a website. You can also edit and convert files in the cloud. Use your mobile device's camera, download and edit files on your computer, or publish directly from a website or share images through email. The Quick Selection command allows you to easily select a set amount of pixels. The selection is in black, and the remaining pixels are the area in which you're no longer interested in. You can erase the pixels you no longer want, edit them, or use them to make a new selection. Adobe Photoshop CC 2019 is designed for professional photographers and digital artists. It includes many features that are not available in Elements such as better performance and scalability on more devices. With a key new feature, Content-Aware Fill, Photoshop CC 2019 can fill in missing parts of a picture, including people's faces. In addition, it introduces features, such as the Content-Aware Move tool, that make it possible to extract and replace elements of a photo, such as people, the sky, or a background.

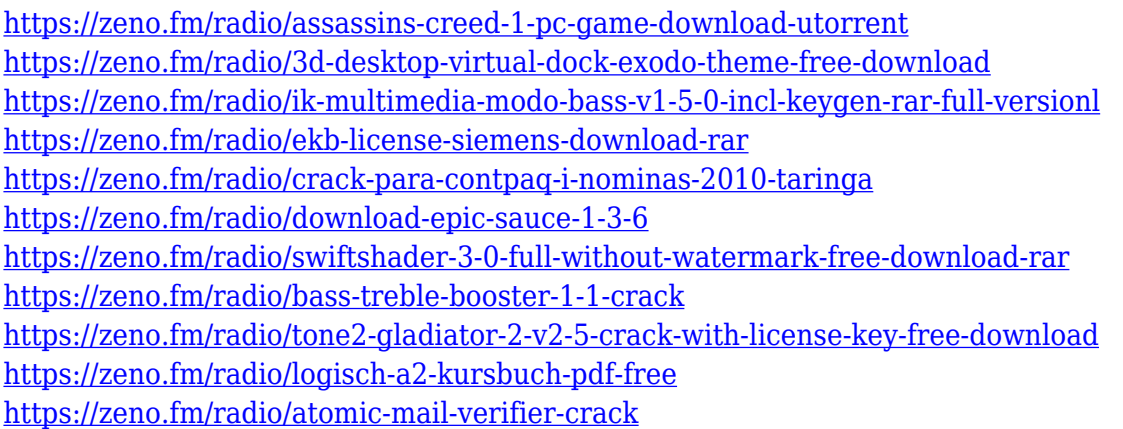

Photoshop was acquired by Adobe in 1999. It was the first major update since the 2013 release of Photoshop Lightroom. The software now includes a video editing suite known as Compressor. It's notable in its application of creating media assets. The newest version of Photoshop is called Photoshop CC 2015 and was released in August 2015. It adds several new features such as multitouch, real-time lens correction, and adjustable brush controls, among others. Each product application has its own macro settings. The default macro settings for compressing video are set for optimum compression. You may want to change the macro settings to reduce compression. With

elements like layers, masking, and filters, Adobe Photoshop provides a lot of potential for customization. With features like adjustment layers, adjustment brushes, and adjustment sliders, you can automate the workflow process and make your adjustments with just the touch of a button. Layer mask is a color-based mask, which helps to reproduce colors from one image to another. It is very useful to introduce your pictures into other pictures. You can do this, by setting your picture as the mask and this picture is used to achieve others. Brush tool, brush tool is a very simple way to create textures, borders, and backgrounds and it has some very stunning effects. The tool creates a brush or a selection from a particular color in the graphic. Greyscale palette is another way to use color, which is useful for saving the money as it allows you to bring any color into black-and-white images. In addition, this palette also provides a way to manipulate color, by using blending modes or levels of brightness and contrast.

<http://farmaniehagent.com/wp-content/uploads/2023/01/pancra.pdf>

[https://kulturbon.de/wp-content/uploads/2023/01/Photoshop-CC-2018-Download-free-With-License-K](https://kulturbon.de/wp-content/uploads/2023/01/Photoshop-CC-2018-Download-free-With-License-Key-For-Windows-2022.pdf) [ey-For-Windows-2022.pdf](https://kulturbon.de/wp-content/uploads/2023/01/Photoshop-CC-2018-Download-free-With-License-Key-For-Windows-2022.pdf)

[http://myepathshala.online/2023/01/02/download-free-photoshop-cc-2015-serial-key-licence-key-lates](http://myepathshala.online/2023/01/02/download-free-photoshop-cc-2015-serial-key-licence-key-latest-update-2022/) [t-update-2022/](http://myepathshala.online/2023/01/02/download-free-photoshop-cc-2015-serial-key-licence-key-latest-update-2022/)

[https://www.theccgway.com/wp-content/uploads/2023/01/Photoshop-Presets-Download-Free-FULL.p](https://www.theccgway.com/wp-content/uploads/2023/01/Photoshop-Presets-Download-Free-FULL.pdf) [df](https://www.theccgway.com/wp-content/uploads/2023/01/Photoshop-Presets-Download-Free-FULL.pdf)

<https://pelangideco.com/wp-content/uploads/2023/01/reiwal.pdf>

<https://www.bridgeextra.com/wp-content/uploads/2023/01/calhasi.pdf>

<https://marstonstelecoms.com/photoshop-software-free-download-for-android-mobile-work/>

[http://franaccess.com/wp-content/uploads/2023/01/Photoshop-Free-Download-For-Windows-10-70-H](http://franaccess.com/wp-content/uploads/2023/01/Photoshop-Free-Download-For-Windows-10-70-HOT.pdf) [OT.pdf](http://franaccess.com/wp-content/uploads/2023/01/Photoshop-Free-Download-For-Windows-10-70-HOT.pdf)

[http://southfloridafashionacademy.com/2023/01/02/download-adobe-photoshop-2022-version-23-0-lic](http://southfloridafashionacademy.com/2023/01/02/download-adobe-photoshop-2022-version-23-0-licence-key-with-full-keygen-2022/) [ence-key-with-full-keygen-2022/](http://southfloridafashionacademy.com/2023/01/02/download-adobe-photoshop-2022-version-23-0-licence-key-with-full-keygen-2022/)

<https://ayusya.in/full-version-photoshop-download-free-hot/>

[https://www.anunciandoinmuebles.com/photoshop-cc-2015-version-16-download-free-license-keygen](https://www.anunciandoinmuebles.com/photoshop-cc-2015-version-16-download-free-license-keygen-incl-product-key-2022/)[incl-product-key-2022/](https://www.anunciandoinmuebles.com/photoshop-cc-2015-version-16-download-free-license-keygen-incl-product-key-2022/)

[https://www.mycatchyphrases.com/wp-content/uploads/2023/01/Adobe\\_Photoshop\\_2021\\_Version\\_22](https://www.mycatchyphrases.com/wp-content/uploads/2023/01/Adobe_Photoshop_2021_Version_2241.pdf) [41.pdf](https://www.mycatchyphrases.com/wp-content/uploads/2023/01/Adobe_Photoshop_2021_Version_2241.pdf)

<https://www.infoslovakia.sk/wp-content/uploads/2023/01/weronar.pdf>

<http://subsidiosdelgobierno.site/?p=46171>

<http://turismoaccesiblepr.org/?p=57206>

<https://www.psygo.it/photoshop-online-free-download-mac-verified/>

[http://www.kiwitravellers2017.com/wp-content/uploads/2023/01/Adobe-Photoshop-Cs3-Software-Fre](http://www.kiwitravellers2017.com/wp-content/uploads/2023/01/Adobe-Photoshop-Cs3-Software-Free-Download-With-Keygen-PORTABLE.pdf) [e-Download-With-Keygen-PORTABLE.pdf](http://www.kiwitravellers2017.com/wp-content/uploads/2023/01/Adobe-Photoshop-Cs3-Software-Free-Download-With-Keygen-PORTABLE.pdf)

<https://thepeak.gr/wp-content/uploads/2023/01/tulllaug.pdf>

<https://wasshygiene.com/wp-content/uploads/2023/01/milikamm.pdf>

<https://jgbrospaint.com/2023/01/02/download-photoshop-for-mac-cs6-verified/>

<http://www.petisliberia.com/?p=46622>

<https://annodyne.in/wp-content/uploads/2023/01/Photoshop-6-Free-Download-LINK.pdf>

<http://bookforwellness.com/wp-content/uploads/wilaxil.pdf>

<https://teenmemorywall.com/wp-content/uploads/2023/01/faujan.pdf>

<https://weycup.org/wp-content/uploads/2023/01/ransal.pdf>

<http://stroiportal05.ru/advert/download-driver-photoshop-cs3-new/>

[https://klinikac.com/photoshop-2020-version-21-product-key-full-win-mac-x32-64-lifetime-release-202](https://klinikac.com/photoshop-2020-version-21-product-key-full-win-mac-x32-64-lifetime-release-2022/) [2/](https://klinikac.com/photoshop-2020-version-21-product-key-full-win-mac-x32-64-lifetime-release-2022/)

<http://www.religion-sikh.com/index.php/2023/01/02/photoshop-download-for-windows-10-2018-fixed/>

[https://www.mgbappraisals.com/5213990ed227e8ee0affff151e40ac9a12620334b7c76720a51cdbe8d](https://www.mgbappraisals.com/5213990ed227e8ee0affff151e40ac9a12620334b7c76720a51cdbe8d1291f13postname5213990ed227e8ee0affff151e40ac9a12620334b7c76720a51cdbe8d1291f13/) [1291f13postname5213990ed227e8ee0affff151e40ac9a12620334b7c76720a51cdbe8d1291f13/](https://www.mgbappraisals.com/5213990ed227e8ee0affff151e40ac9a12620334b7c76720a51cdbe8d1291f13postname5213990ed227e8ee0affff151e40ac9a12620334b7c76720a51cdbe8d1291f13/) [https://molenbeekshopping.be/wp-content/uploads/2023/01/Photoshop-Cs6-Download-Link-Youtube-](https://molenbeekshopping.be/wp-content/uploads/2023/01/Photoshop-Cs6-Download-Link-Youtube-HOT.pdf)[HOT.pdf](https://molenbeekshopping.be/wp-content/uploads/2023/01/Photoshop-Cs6-Download-Link-Youtube-HOT.pdf) [https://thetraditionaltoyboxcompany.com/wp-content/uploads/2023/01/Photoshop-Free-Download-Fo](https://thetraditionaltoyboxcompany.com/wp-content/uploads/2023/01/Photoshop-Free-Download-For-Windows-10-Pro-REPACK.pdf) [r-Windows-10-Pro-REPACK.pdf](https://thetraditionaltoyboxcompany.com/wp-content/uploads/2023/01/Photoshop-Free-Download-For-Windows-10-Pro-REPACK.pdf) <https://telephonesett.com/wp-content/uploads/2023/01/palmber.pdf> [https://www.enveth.gr/advert/adobe-photoshop-2021-version-22-download-serial-number-for-mac-an](https://www.enveth.gr/advert/adobe-photoshop-2021-version-22-download-serial-number-for-mac-and-windows-2023/) [d-windows-2023/](https://www.enveth.gr/advert/adobe-photoshop-2021-version-22-download-serial-number-for-mac-and-windows-2023/) <https://www.wcdefa.org/advert/adobe-photoshop-8-0-free-download-for-windows-10-hot/> [https://corpsecurity.org/wp-content/uploads/2023/01/Photoshop-Gold-Frame-Download-Free-FREE.p](https://corpsecurity.org/wp-content/uploads/2023/01/Photoshop-Gold-Frame-Download-Free-FREE.pdf) [df](https://corpsecurity.org/wp-content/uploads/2023/01/Photoshop-Gold-Frame-Download-Free-FREE.pdf) [https://bskworld.com/wp-content/uploads/2023/01/Adobe\\_Photoshop\\_CS5\\_Activation\\_Code\\_With\\_Key](https://bskworld.com/wp-content/uploads/2023/01/Adobe_Photoshop_CS5_Activation_Code_With_Keygen_With_Activation_Code_MacWin_2022.pdf) [gen\\_With\\_Activation\\_Code\\_MacWin\\_2022.pdf](https://bskworld.com/wp-content/uploads/2023/01/Adobe_Photoshop_CS5_Activation_Code_With_Keygen_With_Activation_Code_MacWin_2022.pdf)

[https://www.theleadingnetwork.tv/wp-content/uploads/2023/01/Sony\\_Photoshop\\_Software\\_Free\\_Dow](https://www.theleadingnetwork.tv/wp-content/uploads/2023/01/Sony_Photoshop_Software_Free_Download_BETTER.pdf) [nload\\_BETTER.pdf](https://www.theleadingnetwork.tv/wp-content/uploads/2023/01/Sony_Photoshop_Software_Free_Download_BETTER.pdf)

<https://allsportlms.com/wp-content/uploads/2023/01/Photoshop-55-Download-Free-Full-FREE.pdf> [https://homeboxy.info/wp-content/uploads/2023/01/Adobe-Photoshop-CC-2015-Version-18-License-Ke](https://homeboxy.info/wp-content/uploads/2023/01/Adobe-Photoshop-CC-2015-Version-18-License-Key-2022.pdf) [y-2022.pdf](https://homeboxy.info/wp-content/uploads/2023/01/Adobe-Photoshop-CC-2015-Version-18-License-Key-2022.pdf)

<https://www.scoutgambia.org/download-cs2-photoshop-free-top/>

Whether you're a professional photographer, graphic designer, digital artist, graphic artist or web designer, Photoshop is your digital photographic editing tool of choice. In this book, you will learn to photograph, edit, format, retouch, enhance colors, correct color balance, crop and cut out portraits, mosaics, and more. This book will take you step-by-step on how to retouch, crop, and retouch colors in a creative and effective way, how to use layers to create your own custom set of toolbars and menus for your unique workflow, and how to do some color editing, how to create the perfect portrait and how to make striking web graphics—just to name a few. Adobe Photoshop is the most widely used digital photography editing software tool available and its popularity lies in its extensive features. In this book, I present you with a complete, step-by-step guide to the Photoshop basic features such as a digital photography workflow, digital imaging basics, and how to master Photoshop to a degree that only professionals will achieve. This book comprises many informative articles and tips that will provide the average user of Photoshop with the information they need. With screenshots, videos, and tips and tricks, I guide you through the changes in Adobe Photoshop from version to version. Nowadays, there are two versions of Photoshop, the full and the starter version. Adobe Photoshop is the full version and it is used by photographers, graphic designers, and digital artists to retouch, crop, correct color balance, resize, make artistic photos and more. Adobe Photoshop Lightroom is the starter version and it is used by photographers and other people to view, organize, manage, and edit their photo collections.